## **[2N Helios IP connected as an extension of CCM \(6 and 7\)](https://jira.2n.cz/confluence/display/2NTP/2N+Helios+IP+connected+as+an+extension+of+CCM+%286+and+7%29)**

2N Helios IP will be added with theese parameters:

- user 3738
- station 3738
- MAC adress 0050C281F1EB
- $\bullet$  IP adress 192.168.22.35

used commands :

- license control view\_license
- show routing view\_route\_plan\_report
- creating of user add\_user
- creating of station add\_station
- cration of line for station add\_station\_line

## **Add user:**

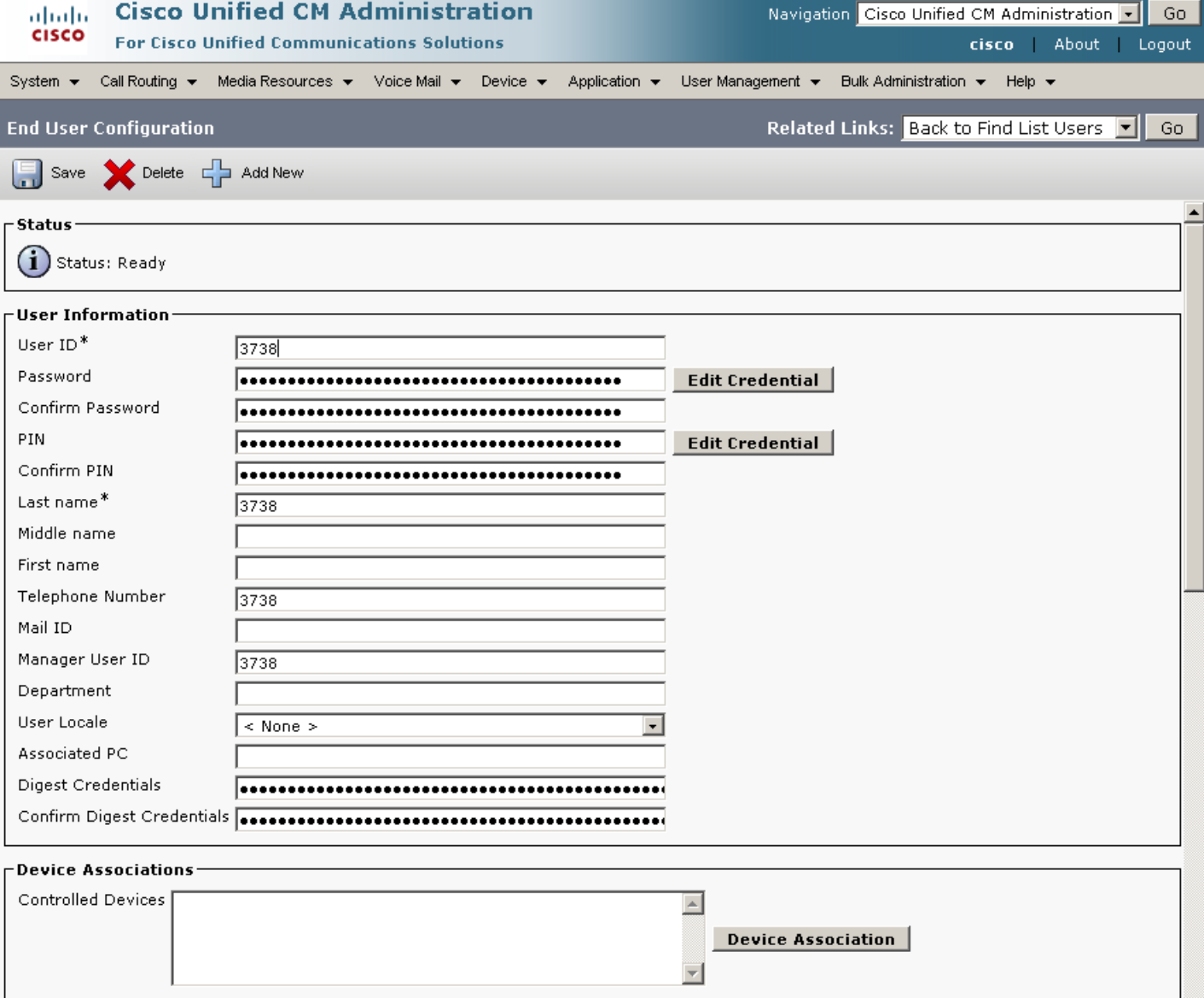

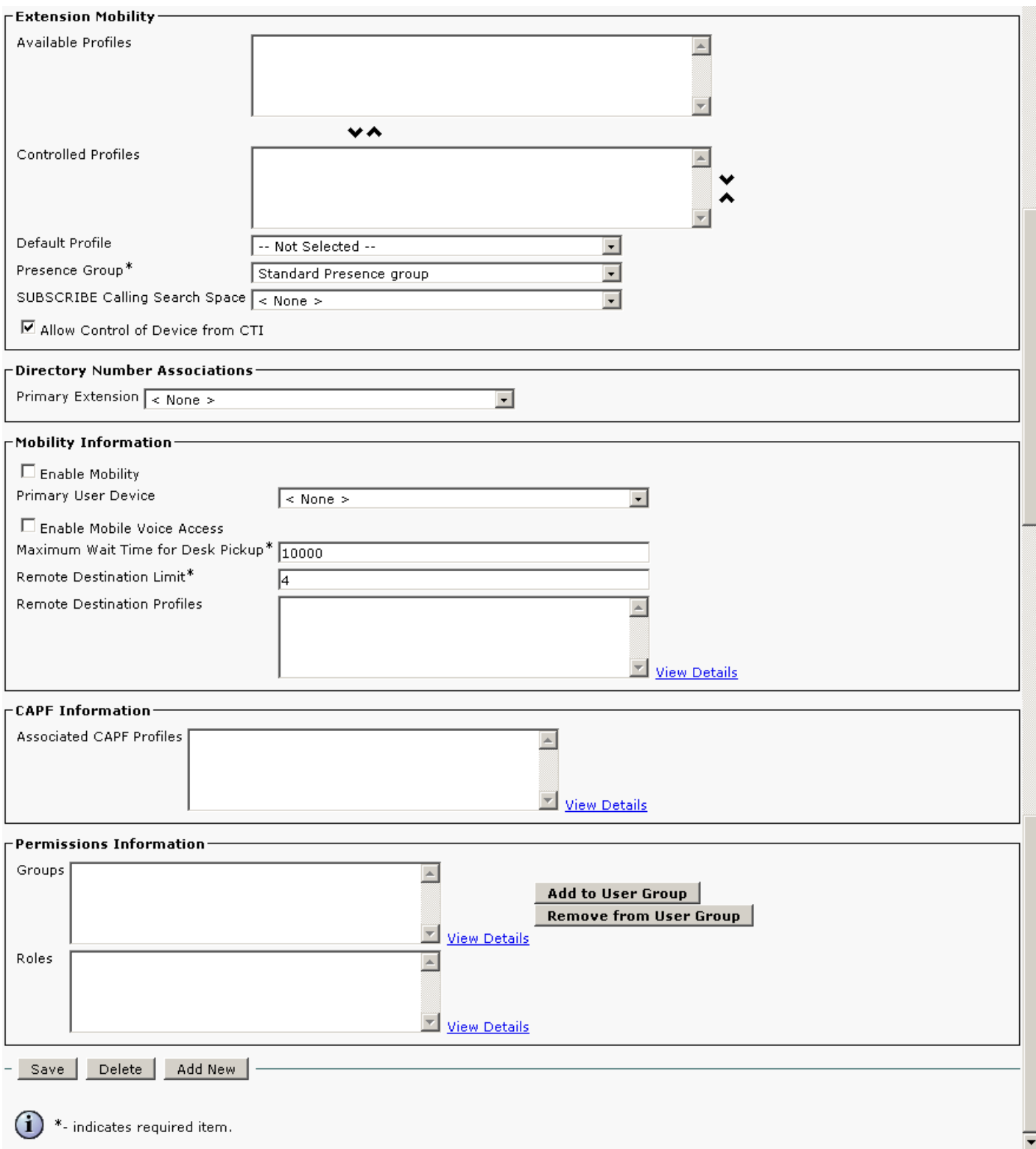

## **Add station:**

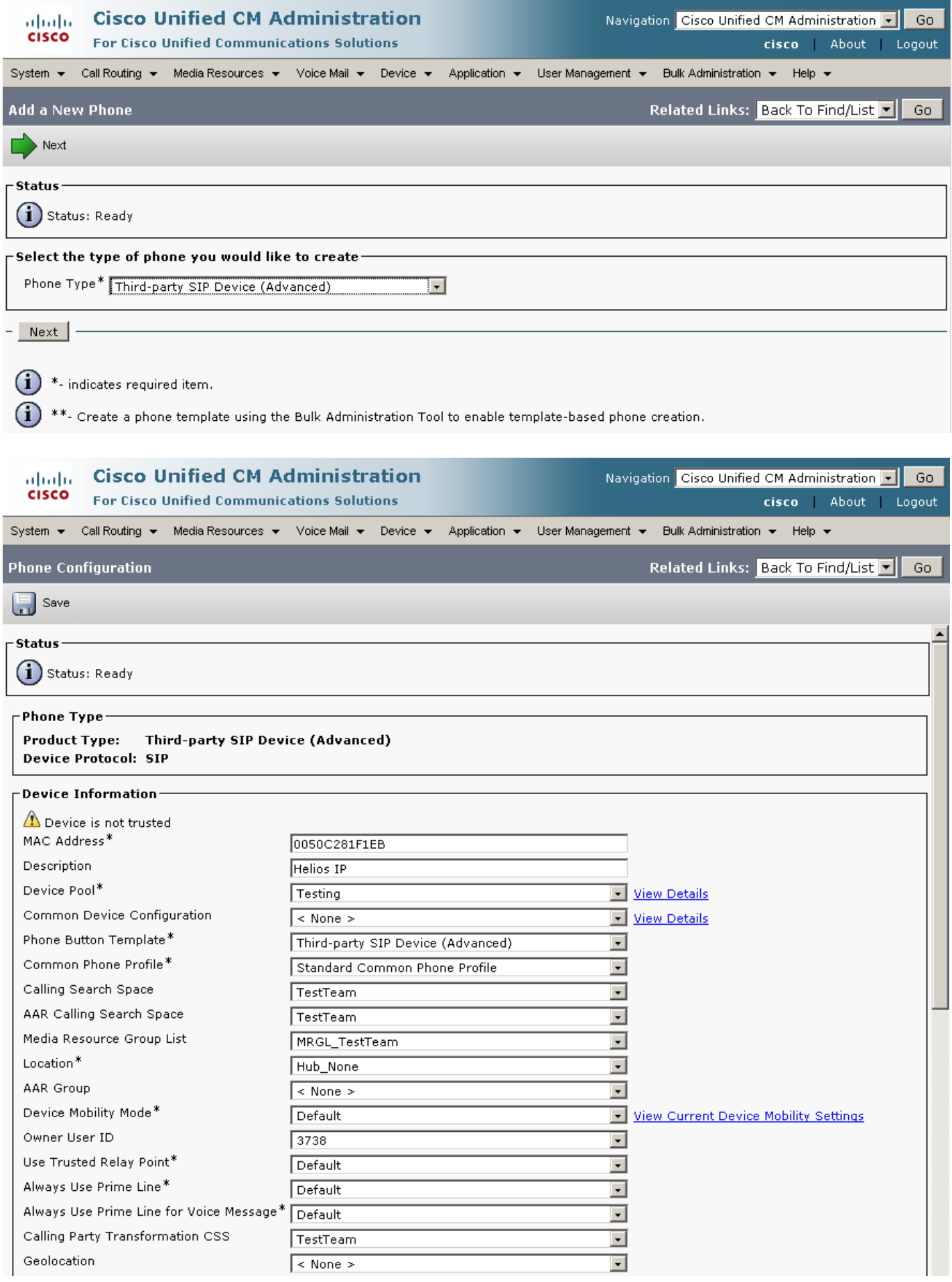

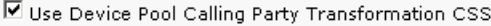

 $\overline{\boxtimes}$  Retry Video Call as Audio

 $\Box$  Ignore Presentation Indicators (internal calls only)

 $\overline{\boxtimes}$  Logged Into Hunt Group

 $\Box$  Remote Device

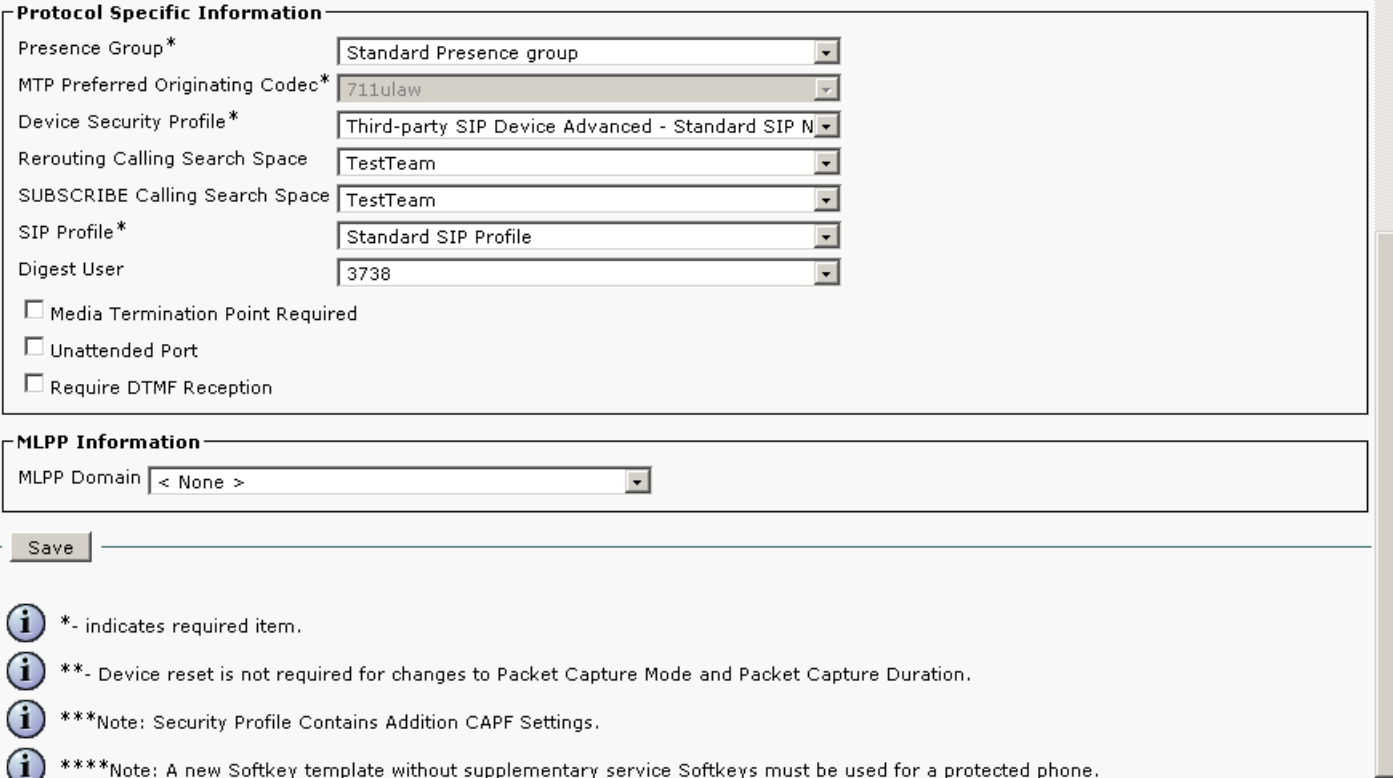

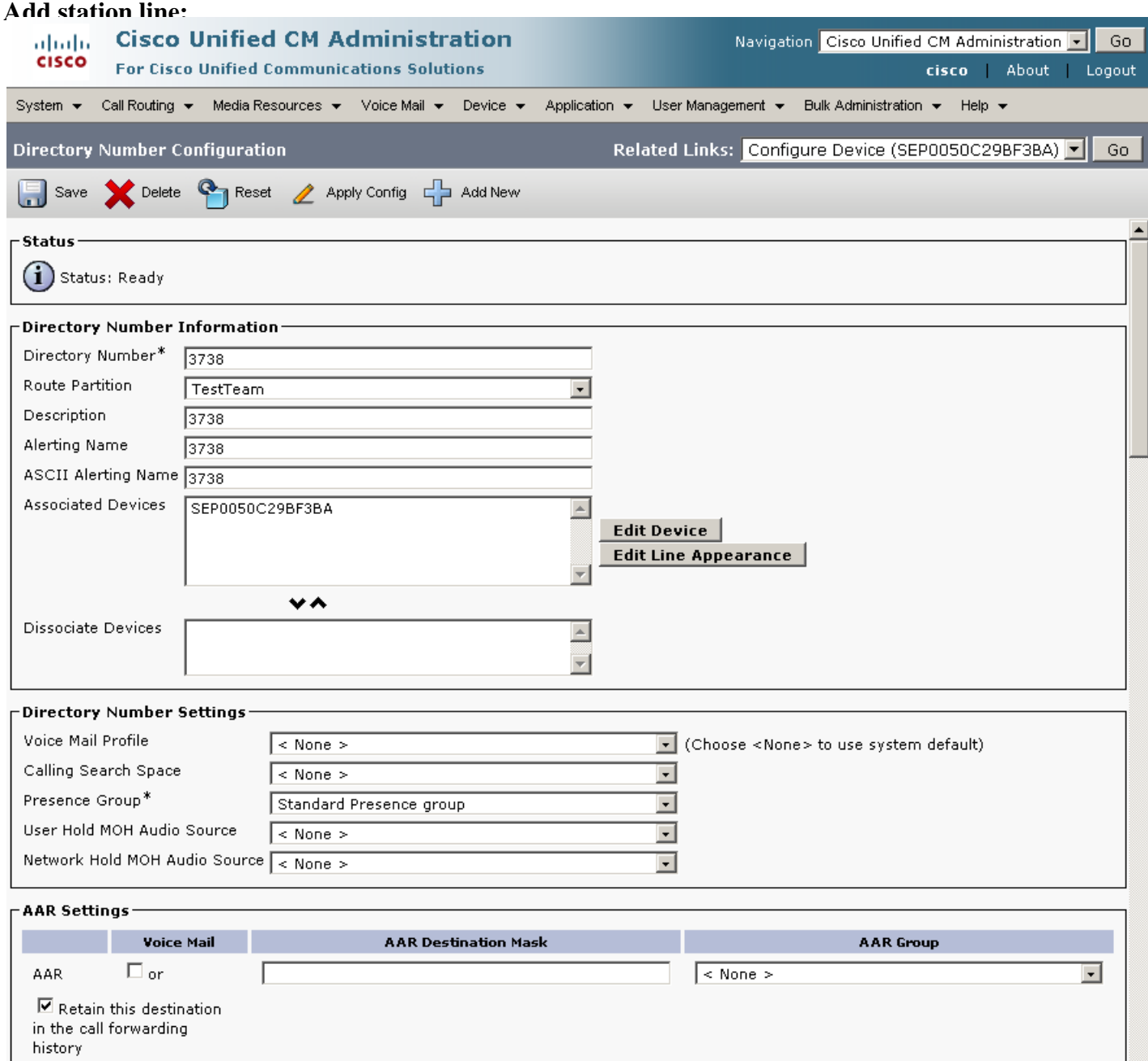

 $\overline{\mathbf{r}}$ 

l

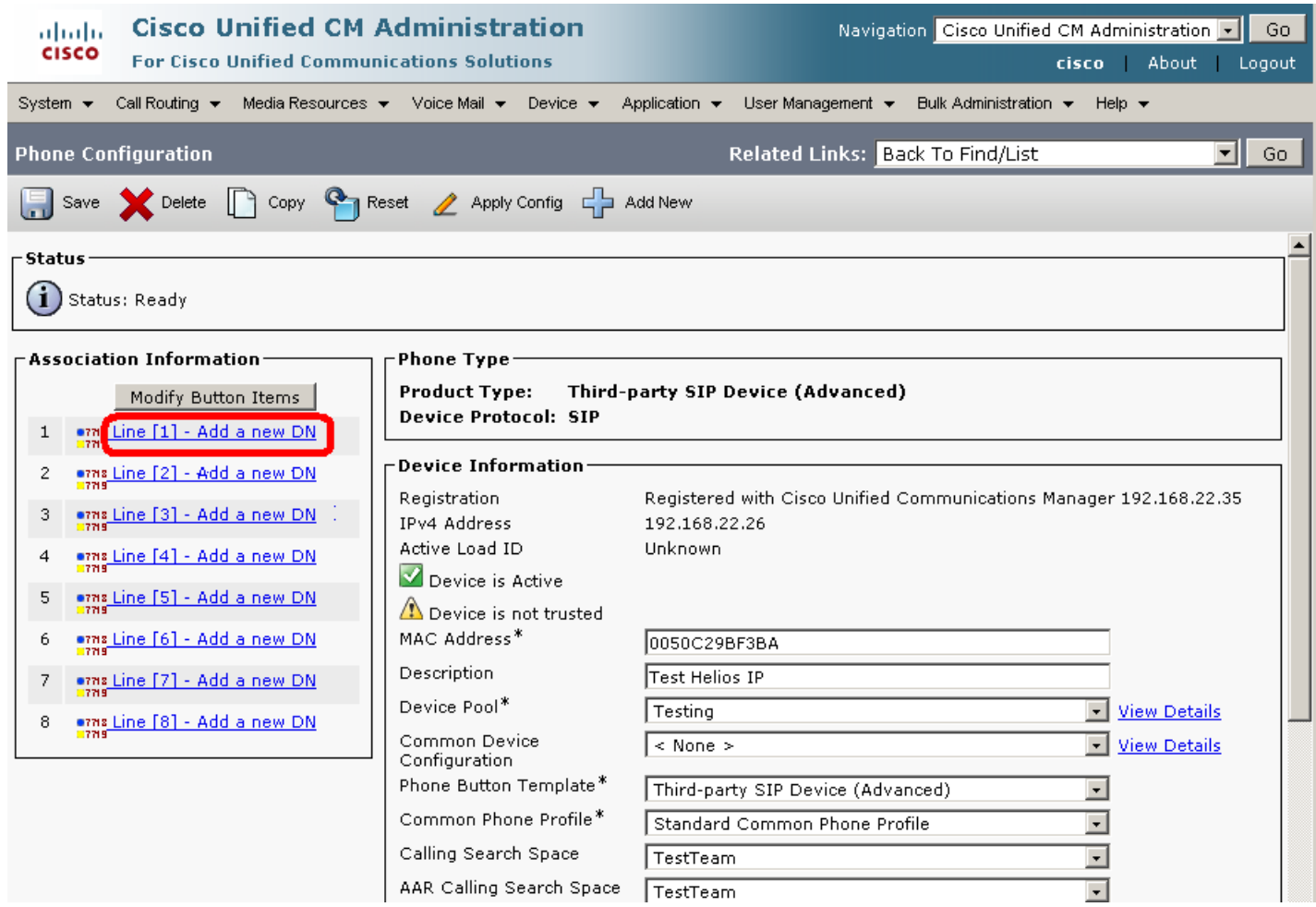

 $\overline{\mathbf{E}}$ 

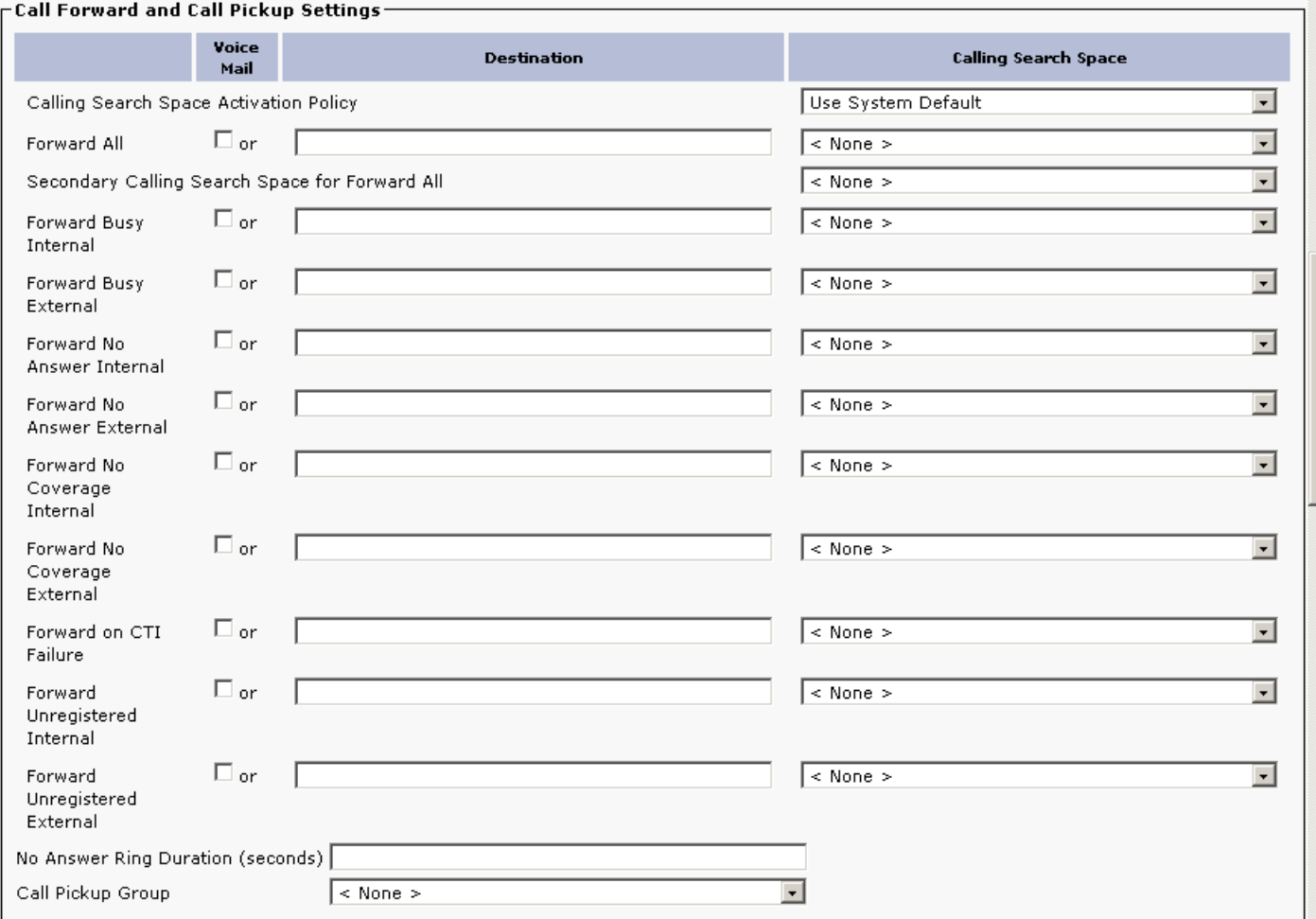

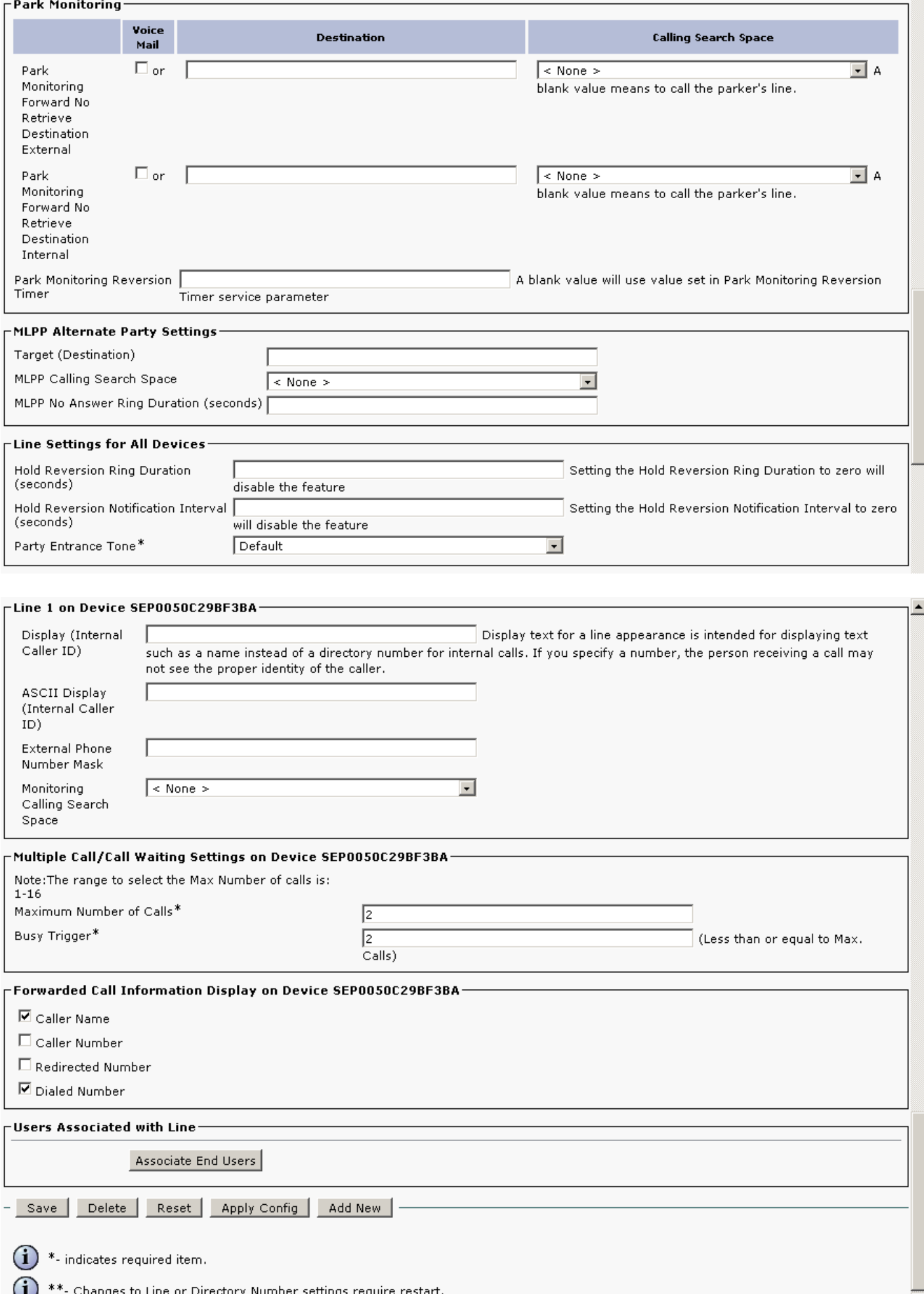